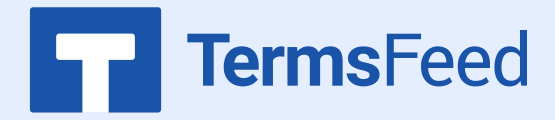

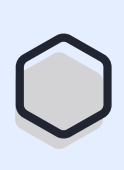

## **How to Add a Privacy Policy**

## **on Weebly**

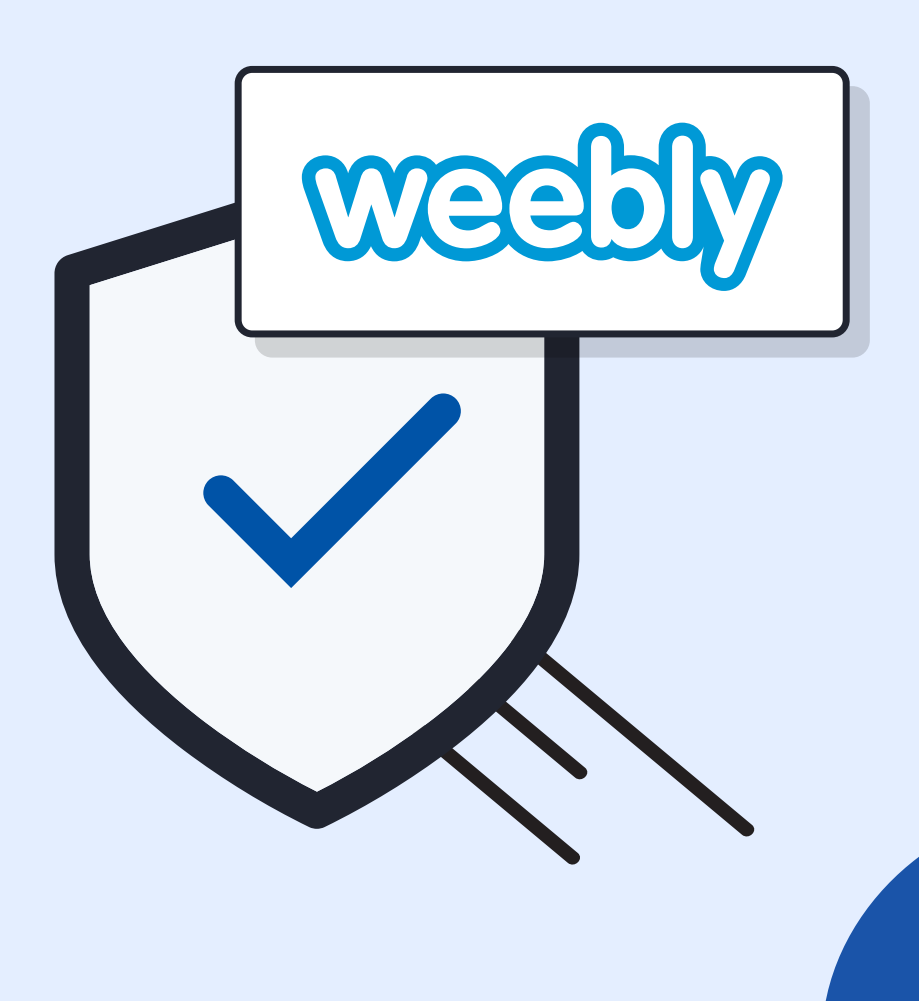

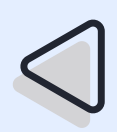

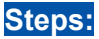

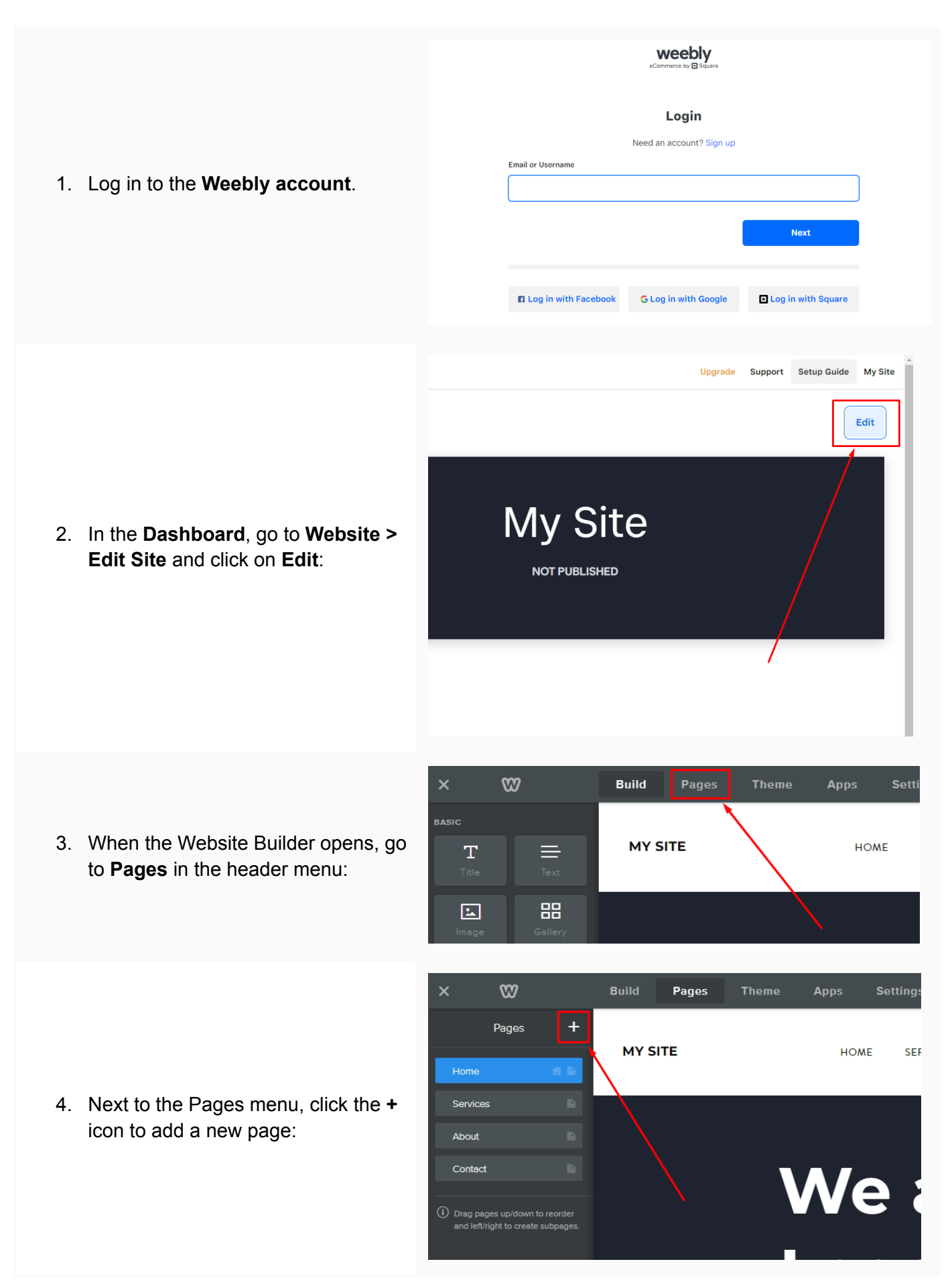

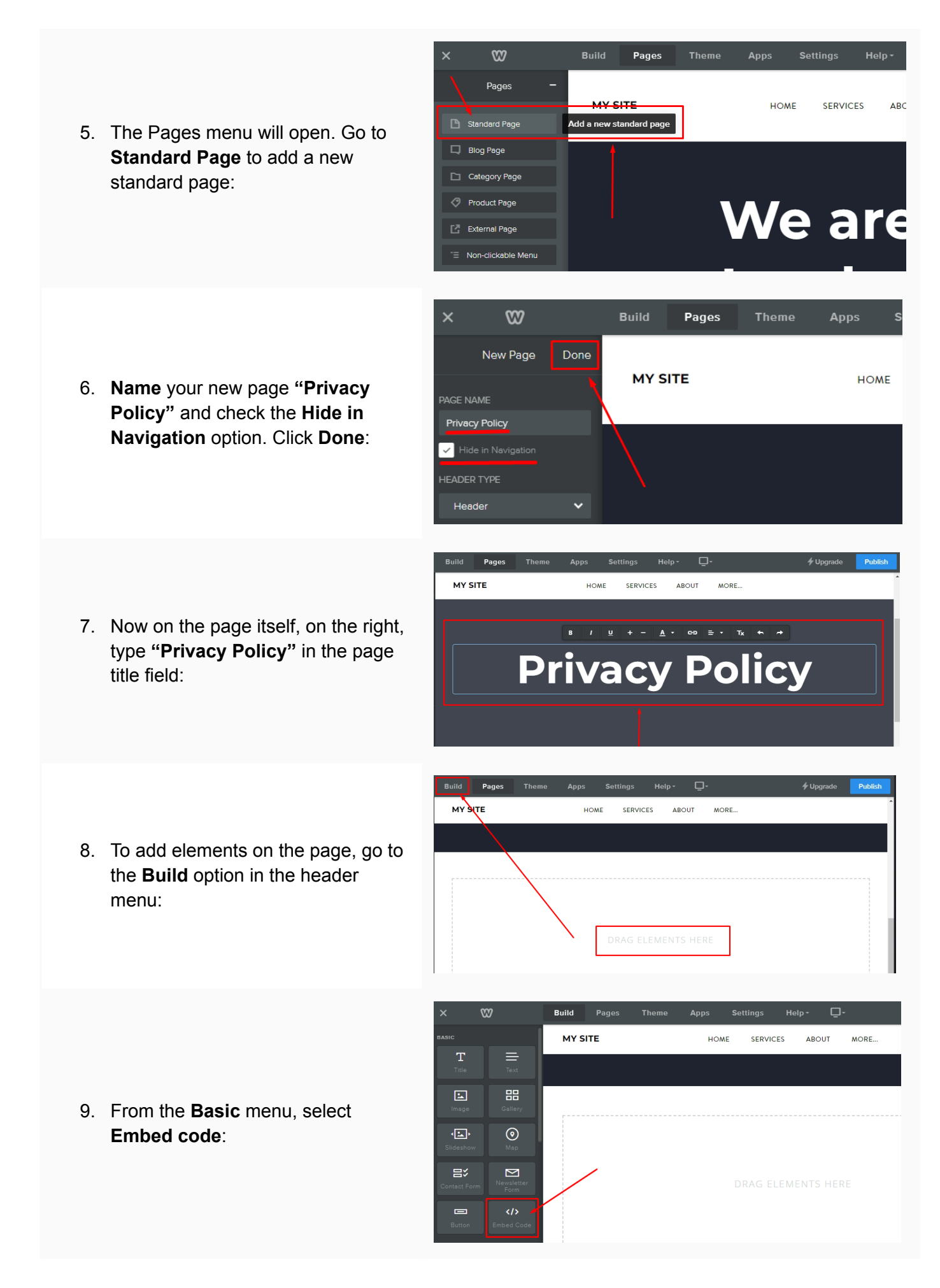

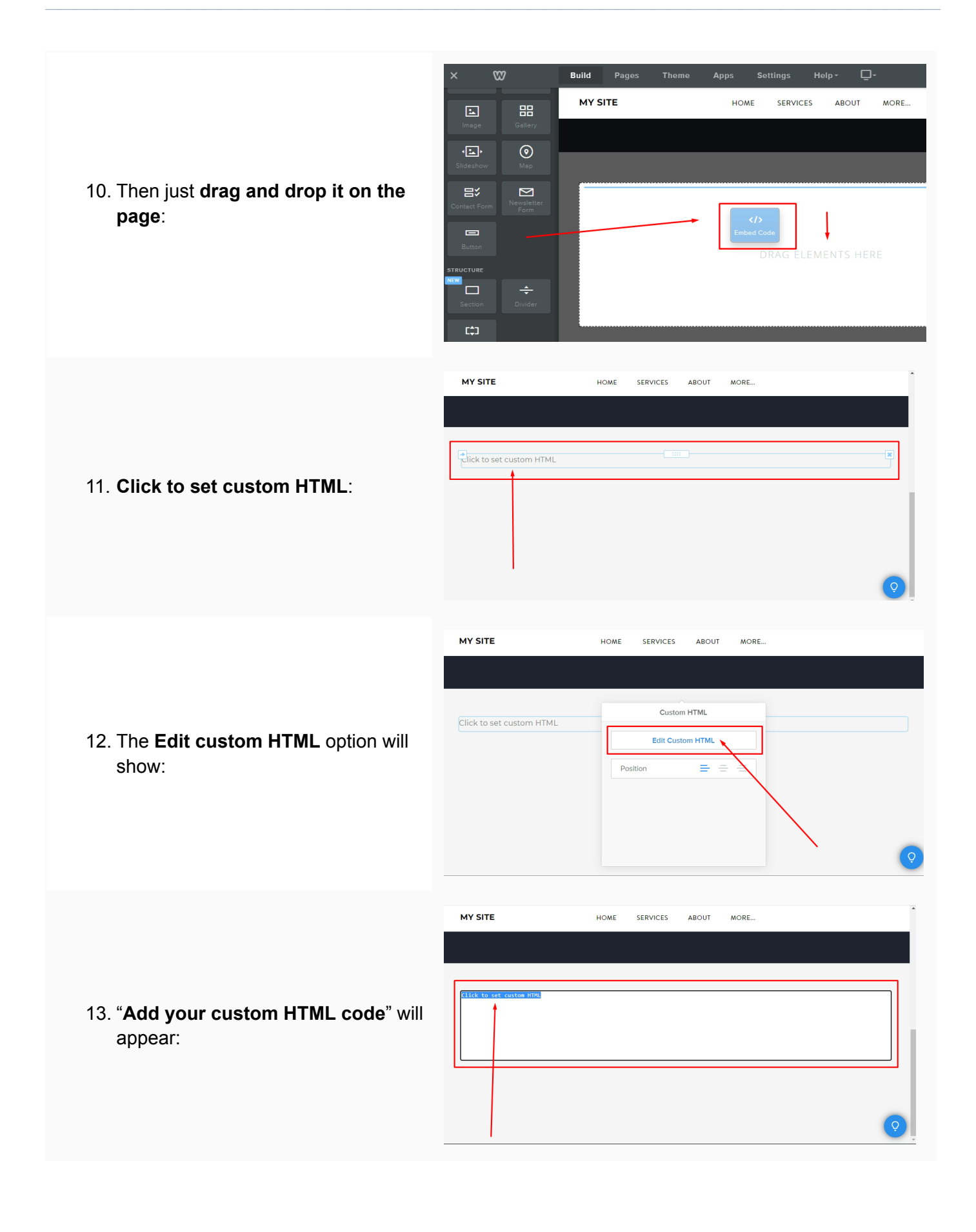

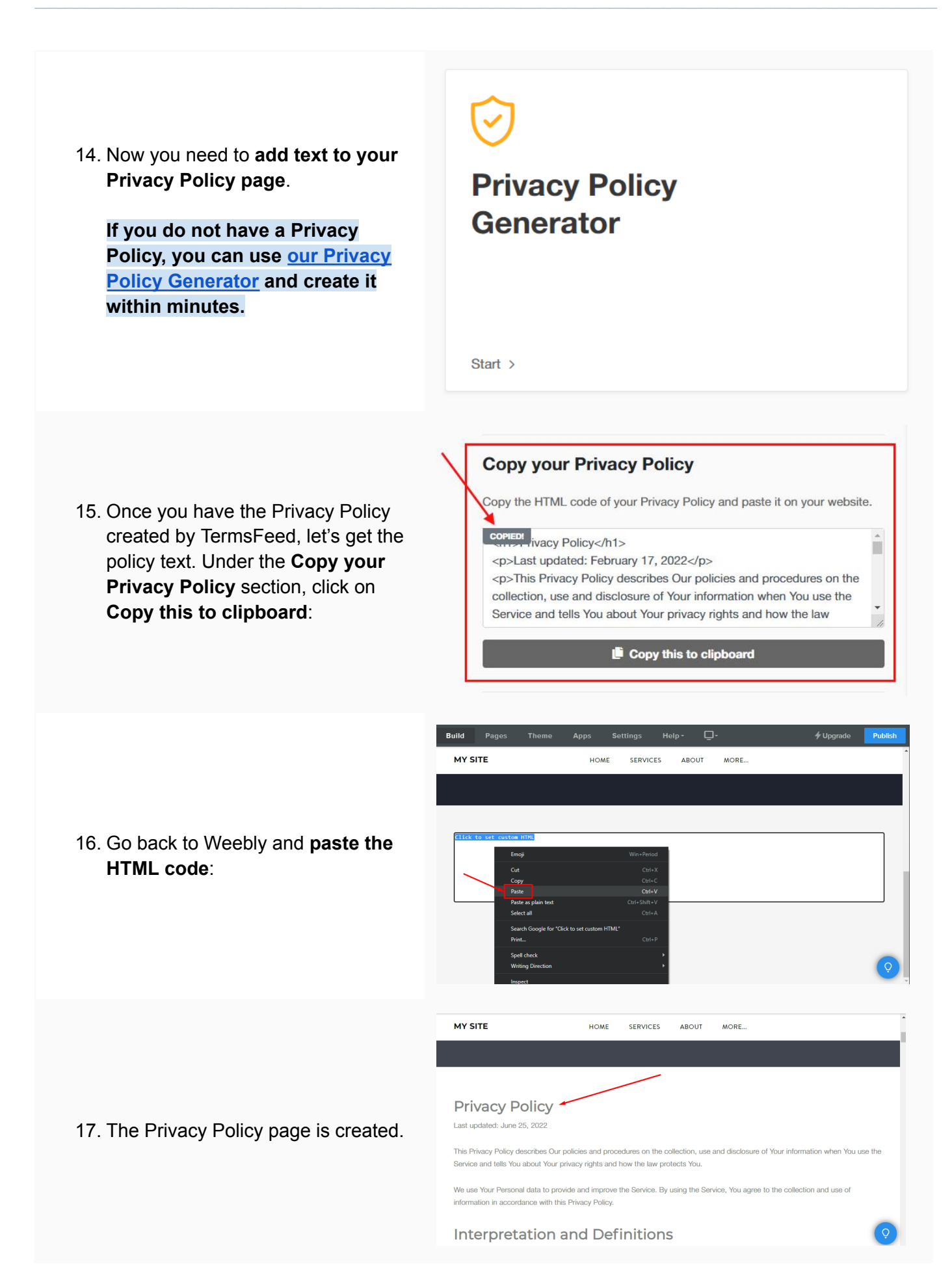

#### **You're done!**

[TermsFeed.com](https://www.termsfeed.com/) and the community of the community of the community of the community of the community of the community of the community of the community of the community of the community of the community of the community of

# FF TermsFeed

### Legal compliance is now a breeze.

All-in-one compliance software that helps businesses get (and stay!) compliant with the law (GDPR, CCPA+CPRA, CalOPPA, and many more).